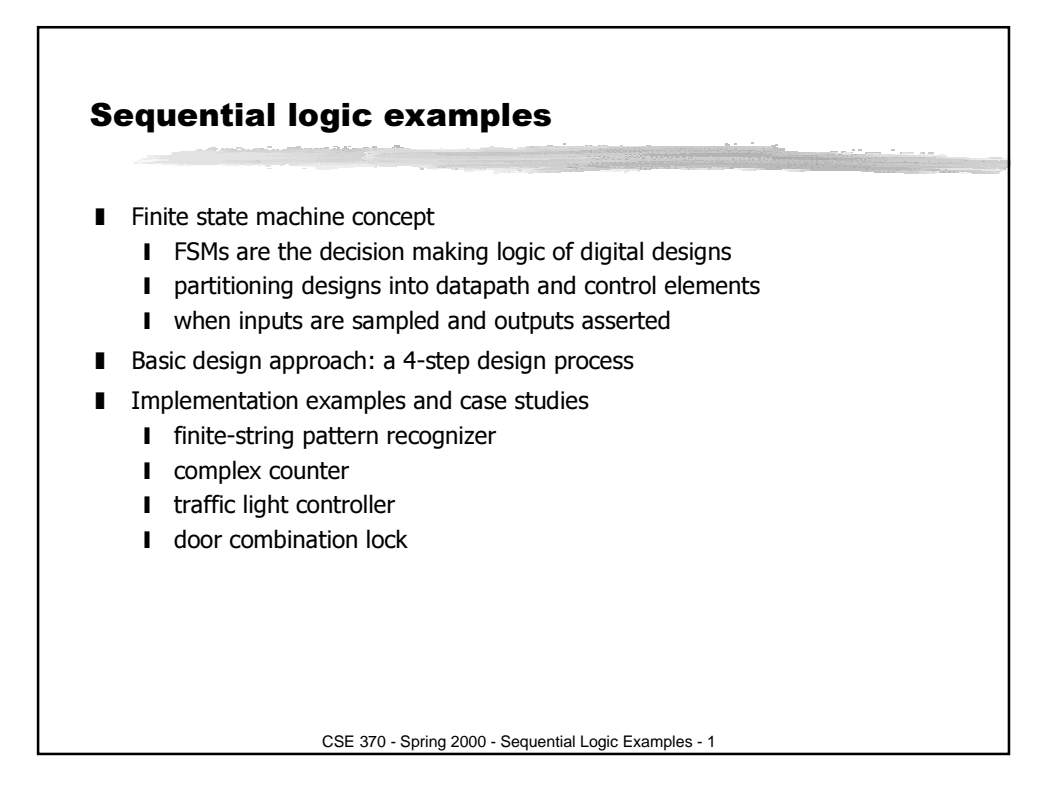

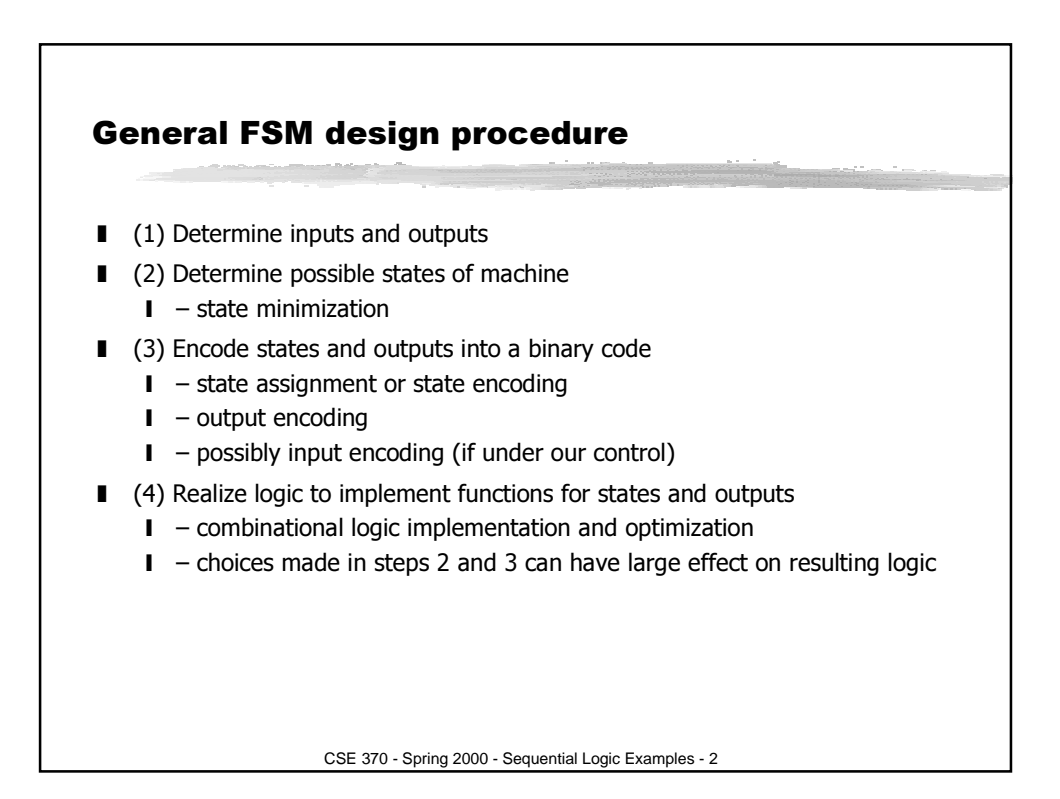

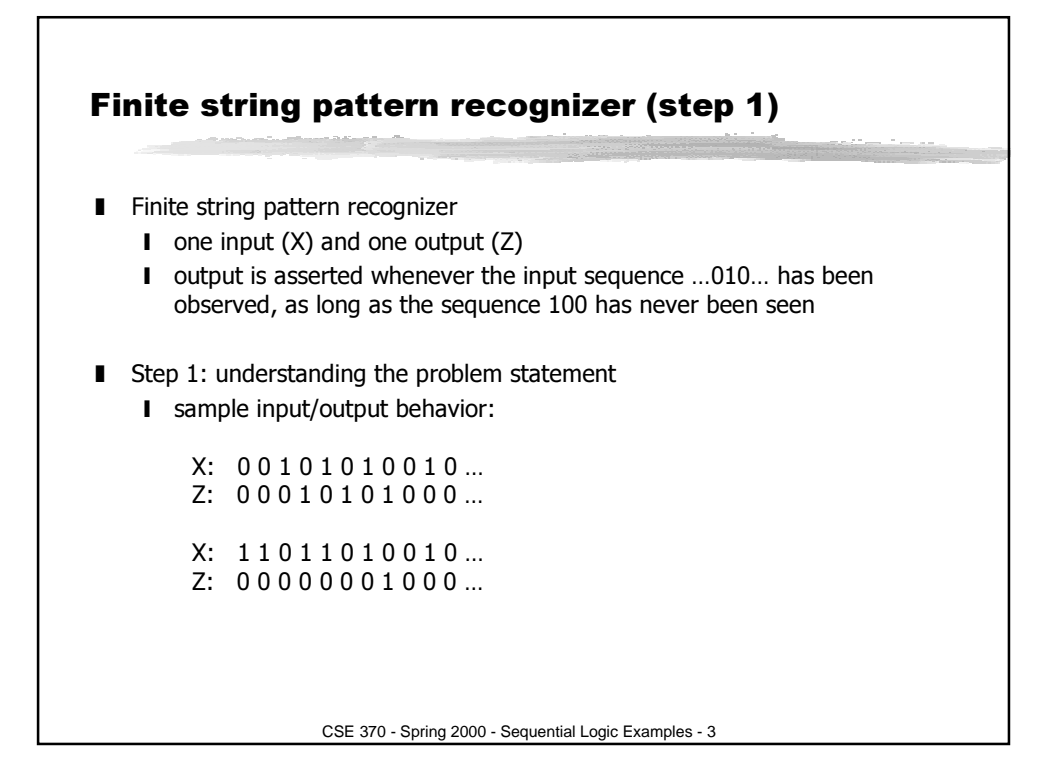

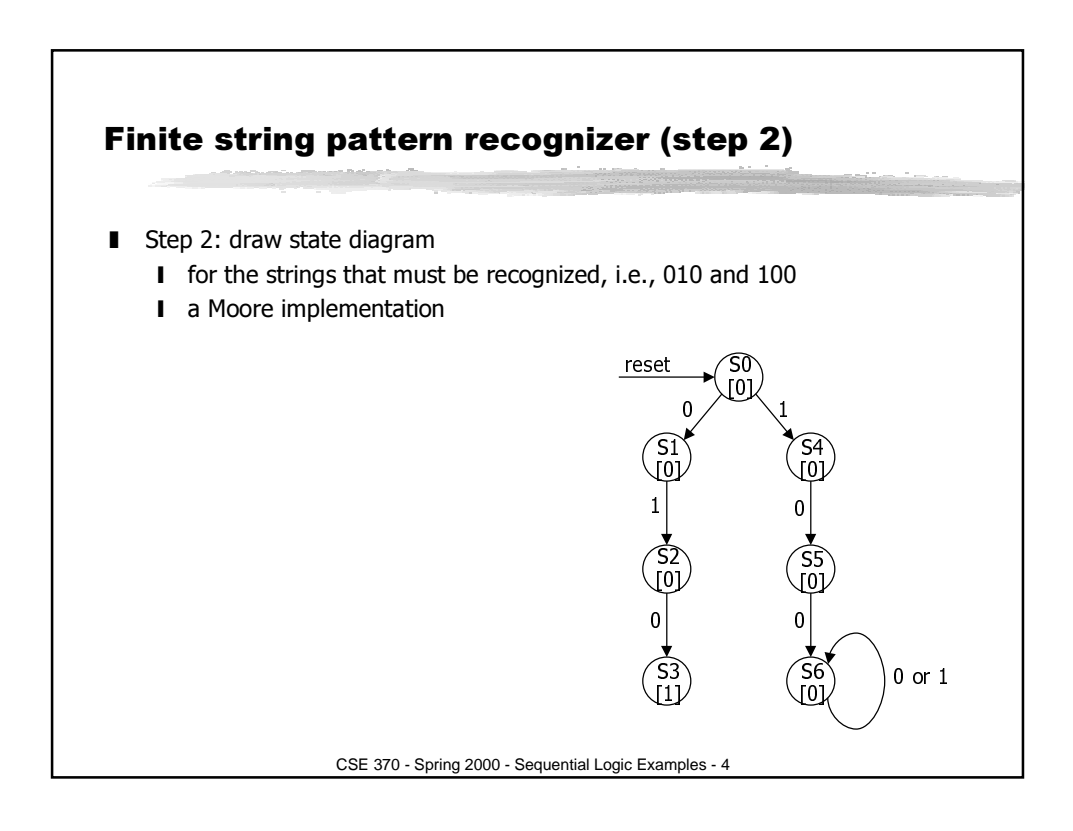

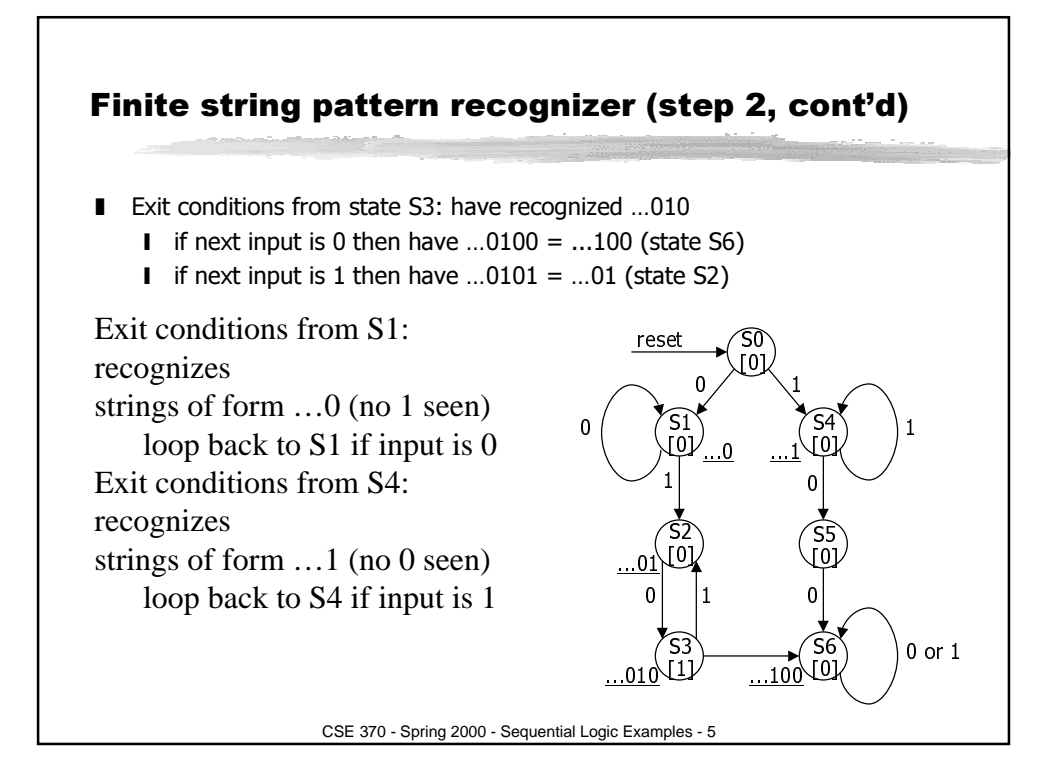

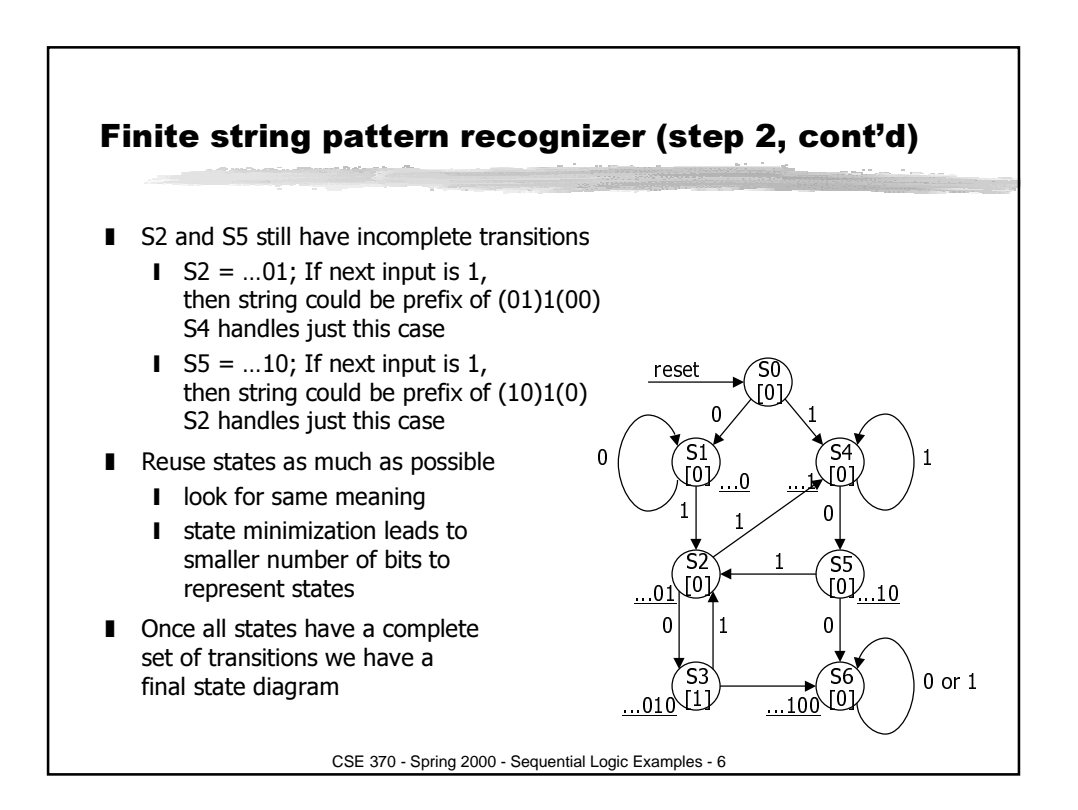

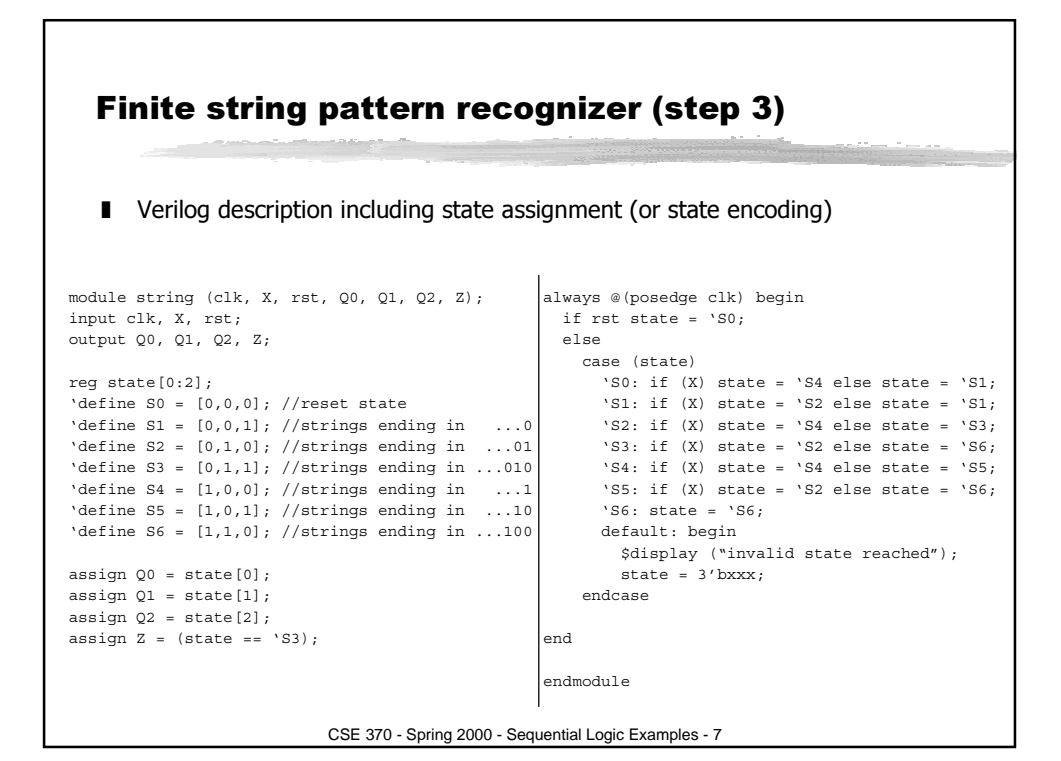

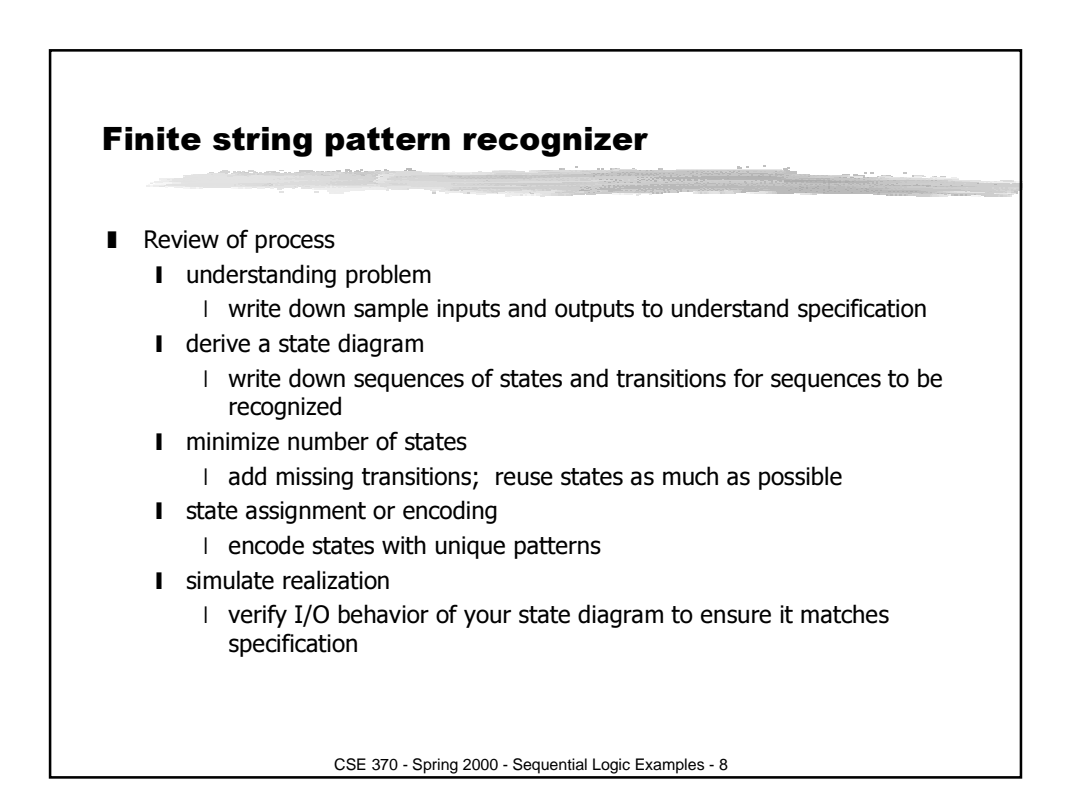

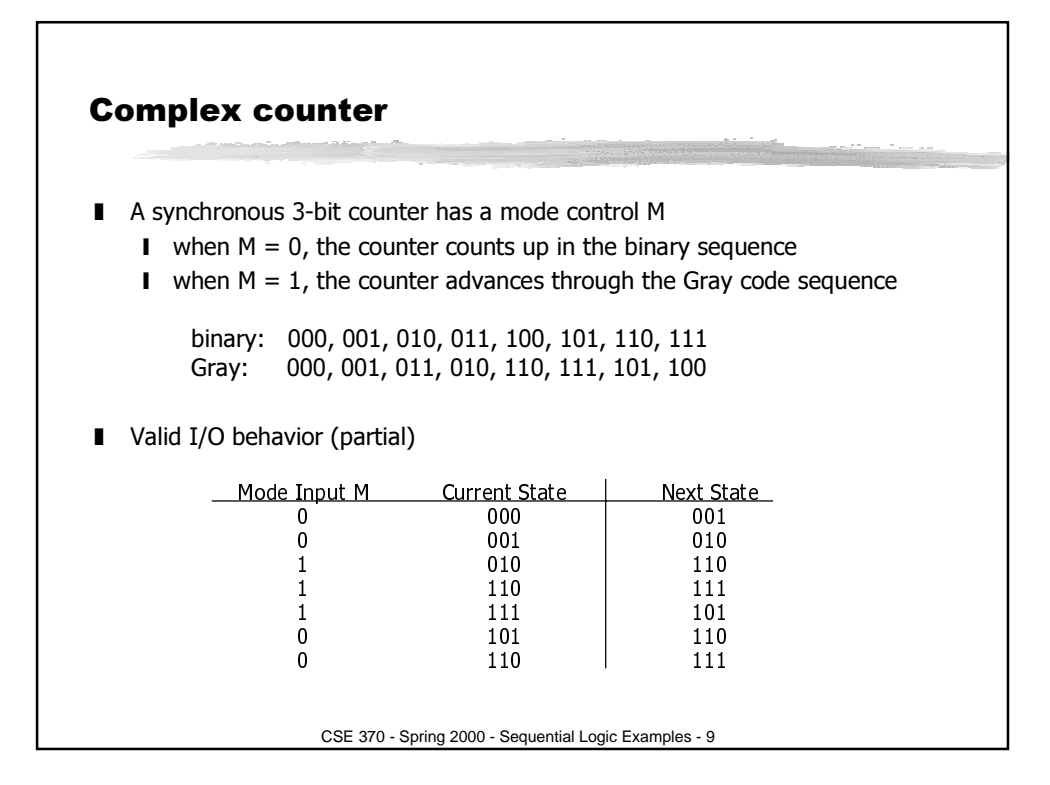

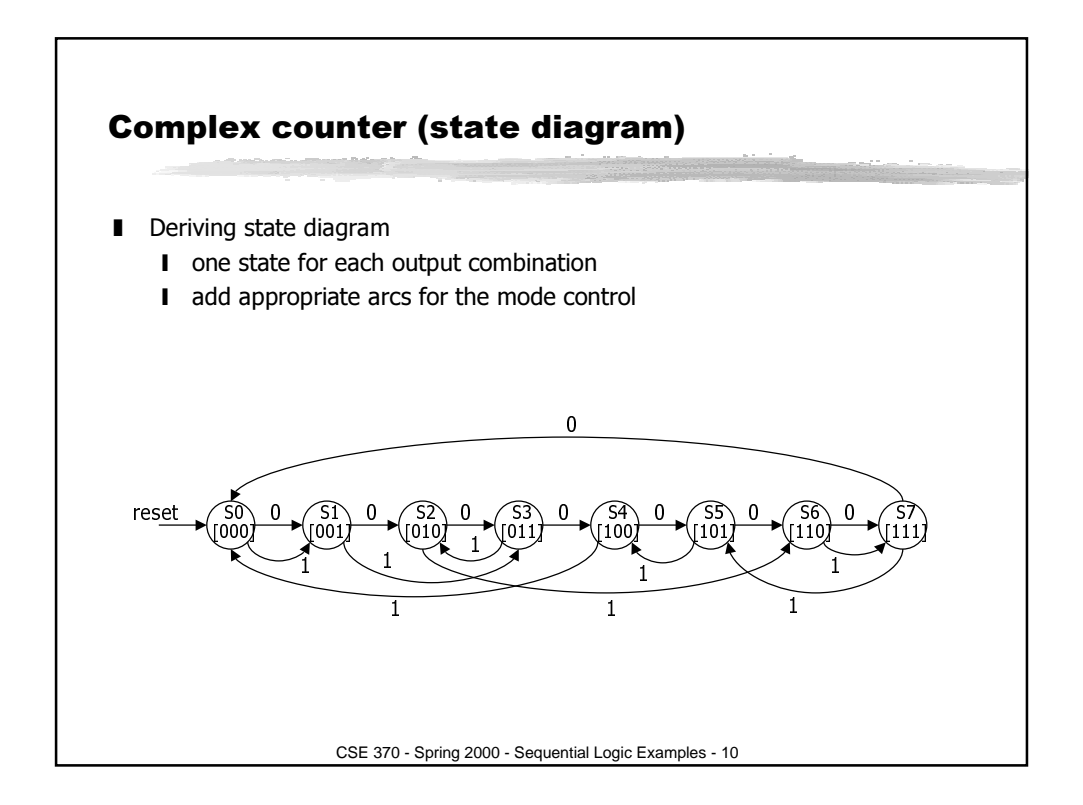

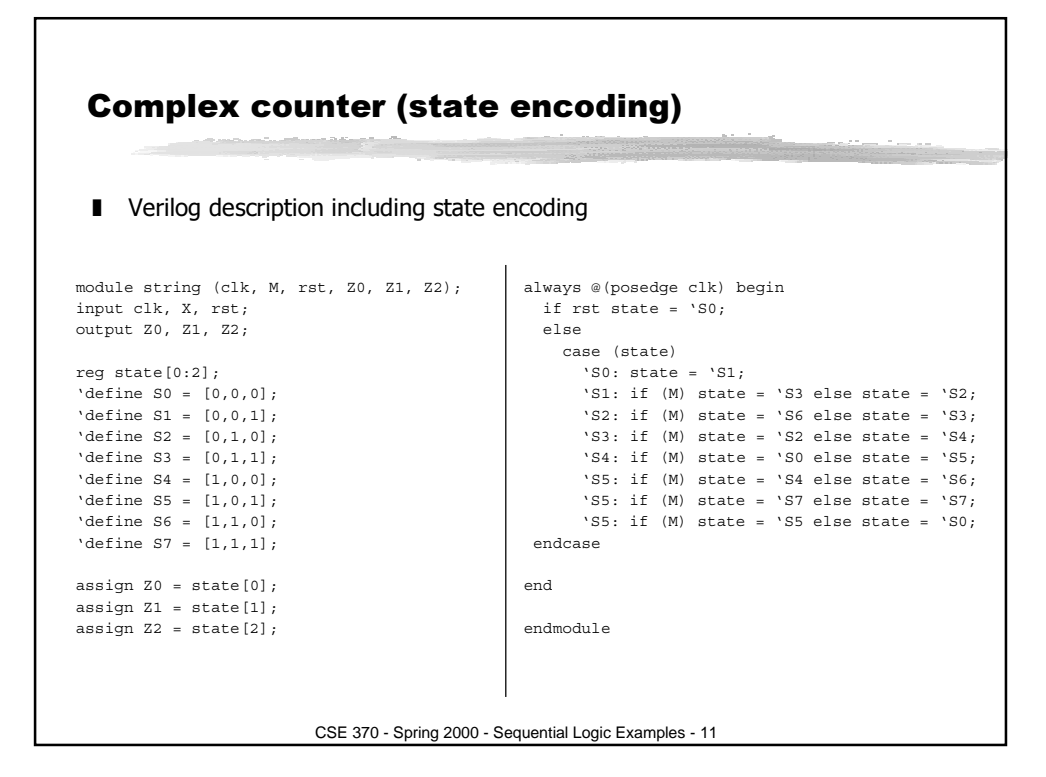

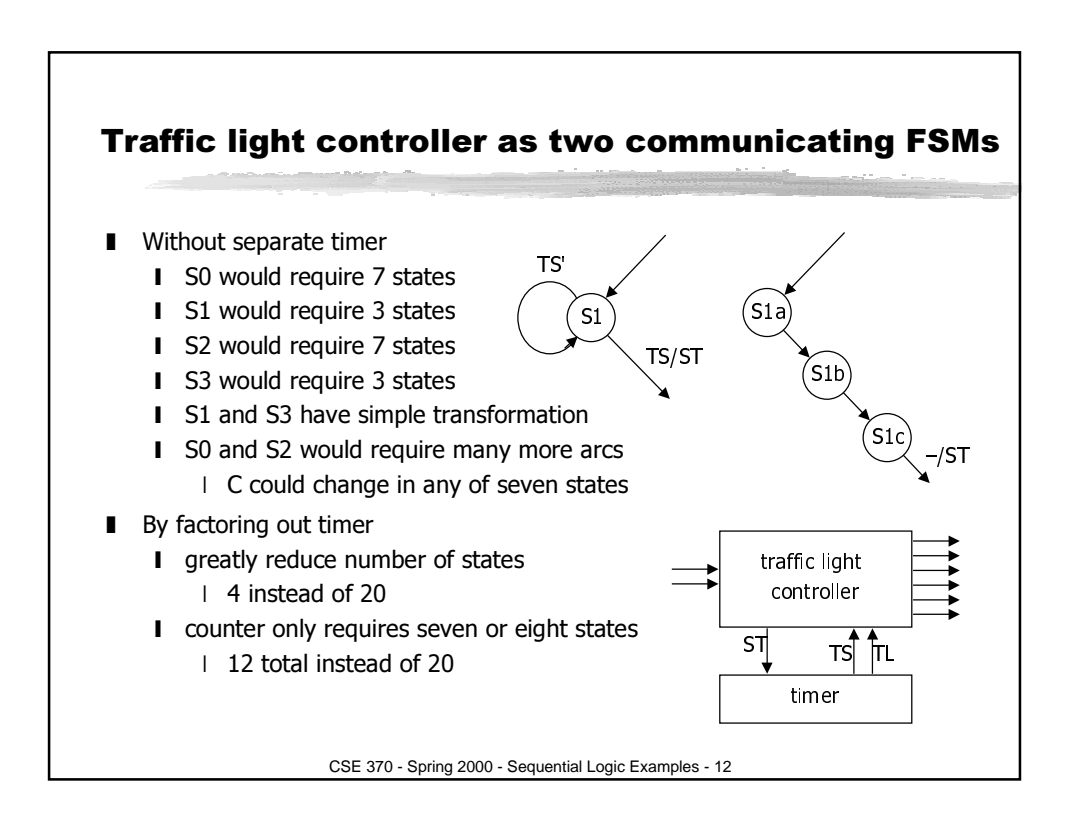

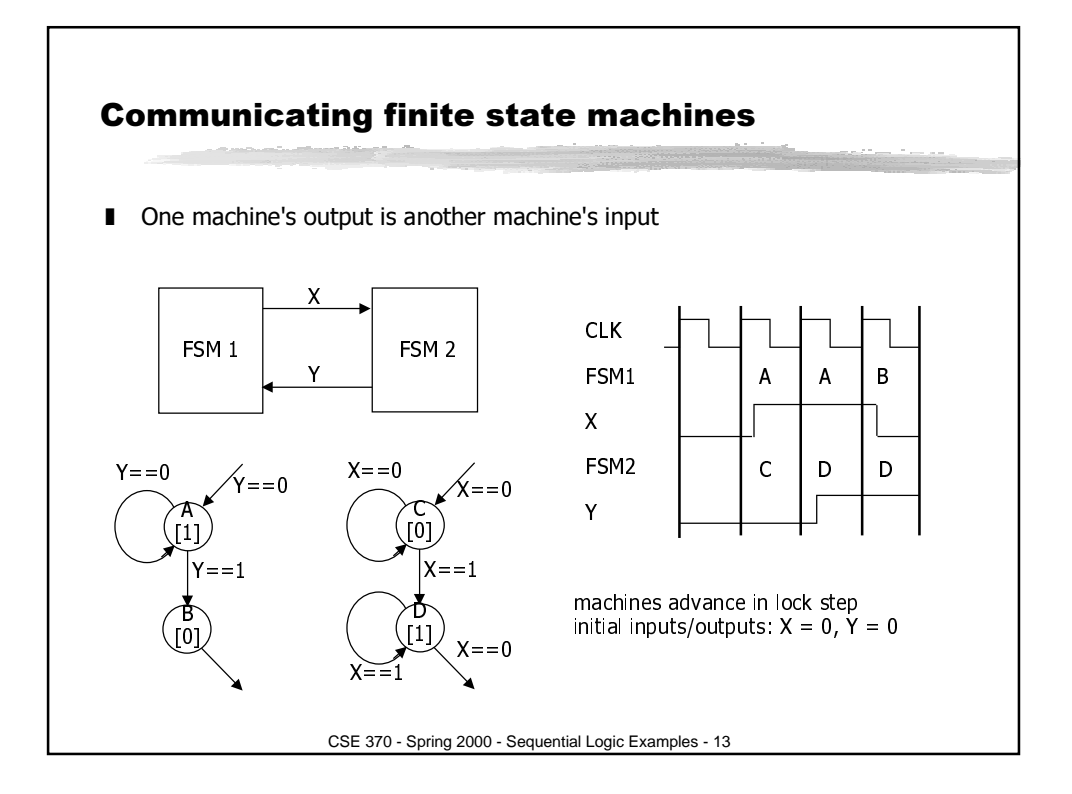

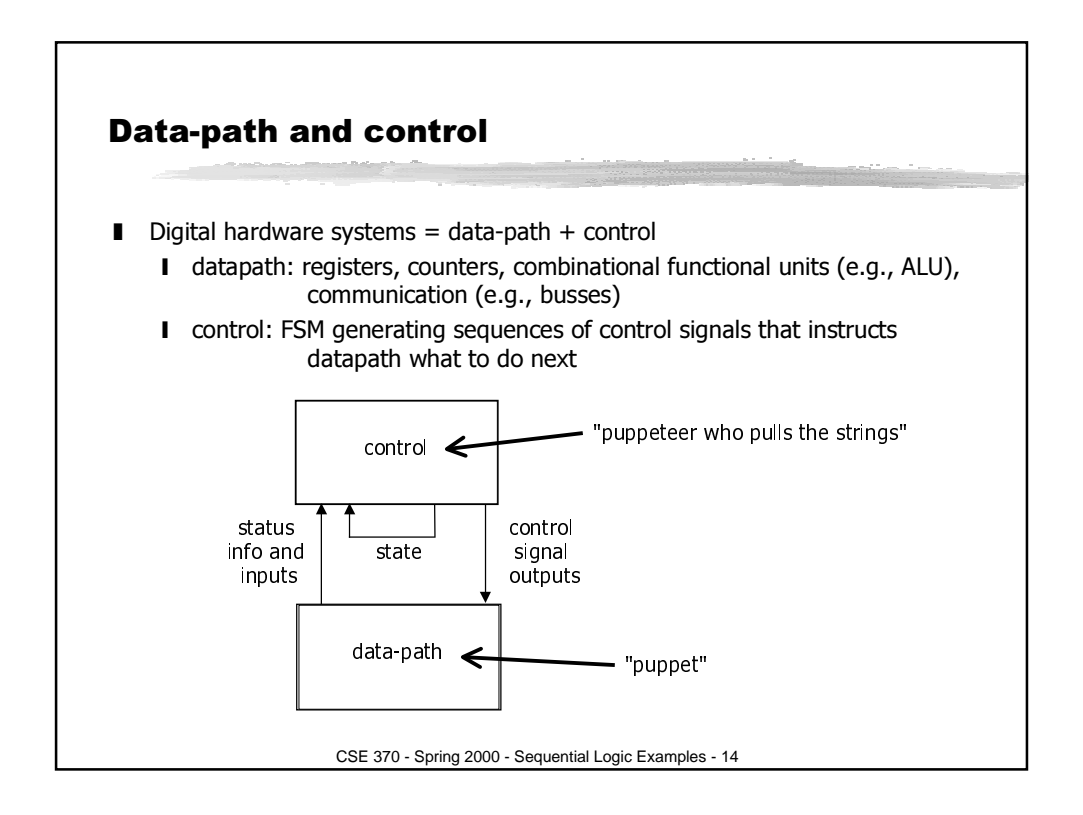

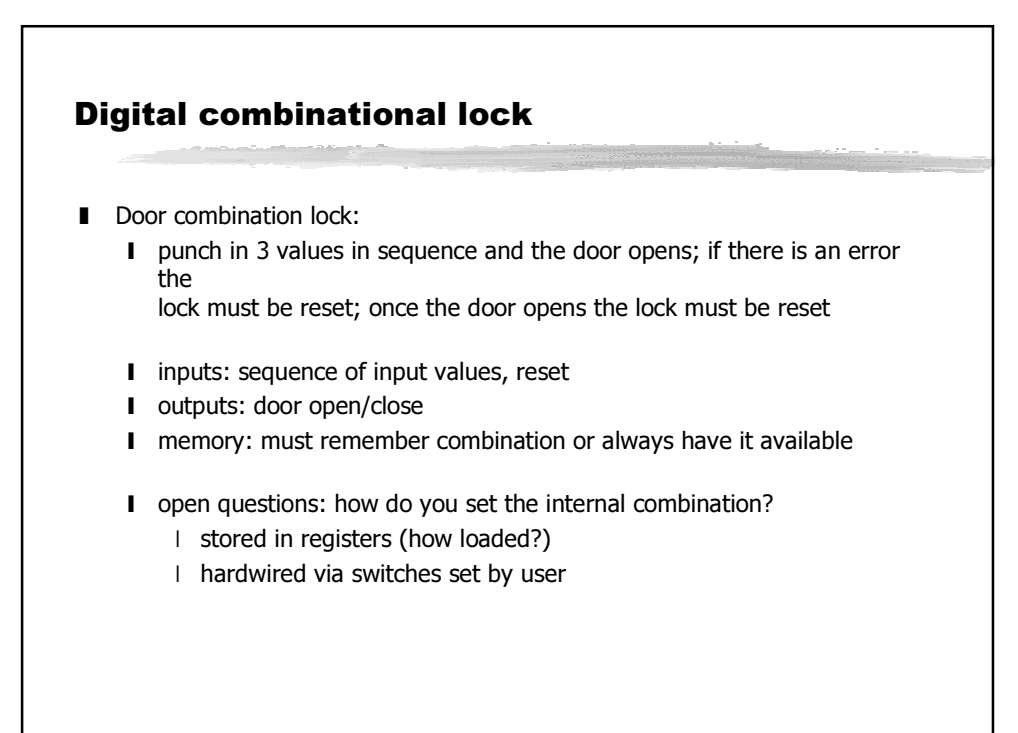

CSE 370 - Spring 2000 - Sequential Logic Examples - 15

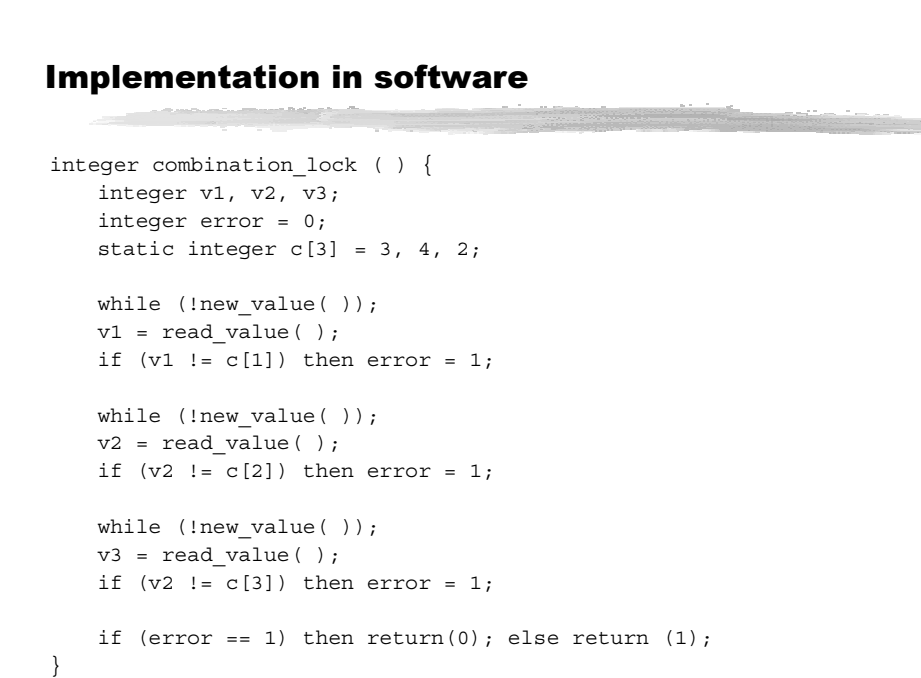

CSE 370 - Spring 2000 - Sequential Logic Examples - 16

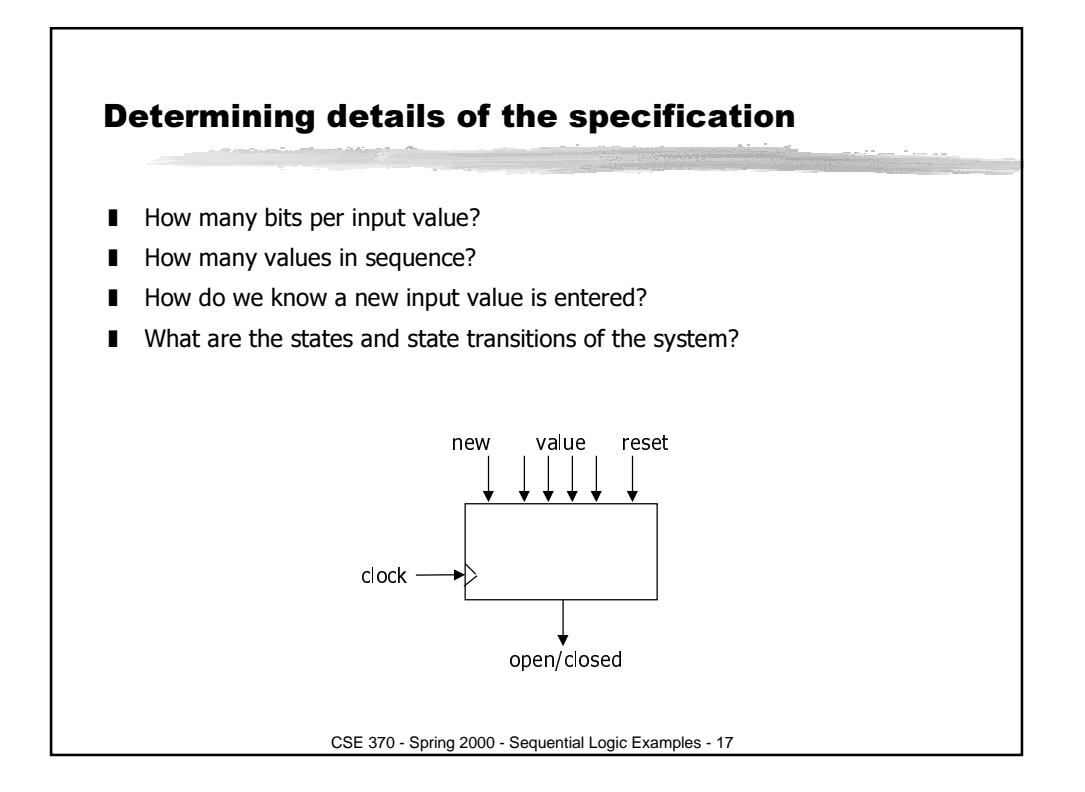

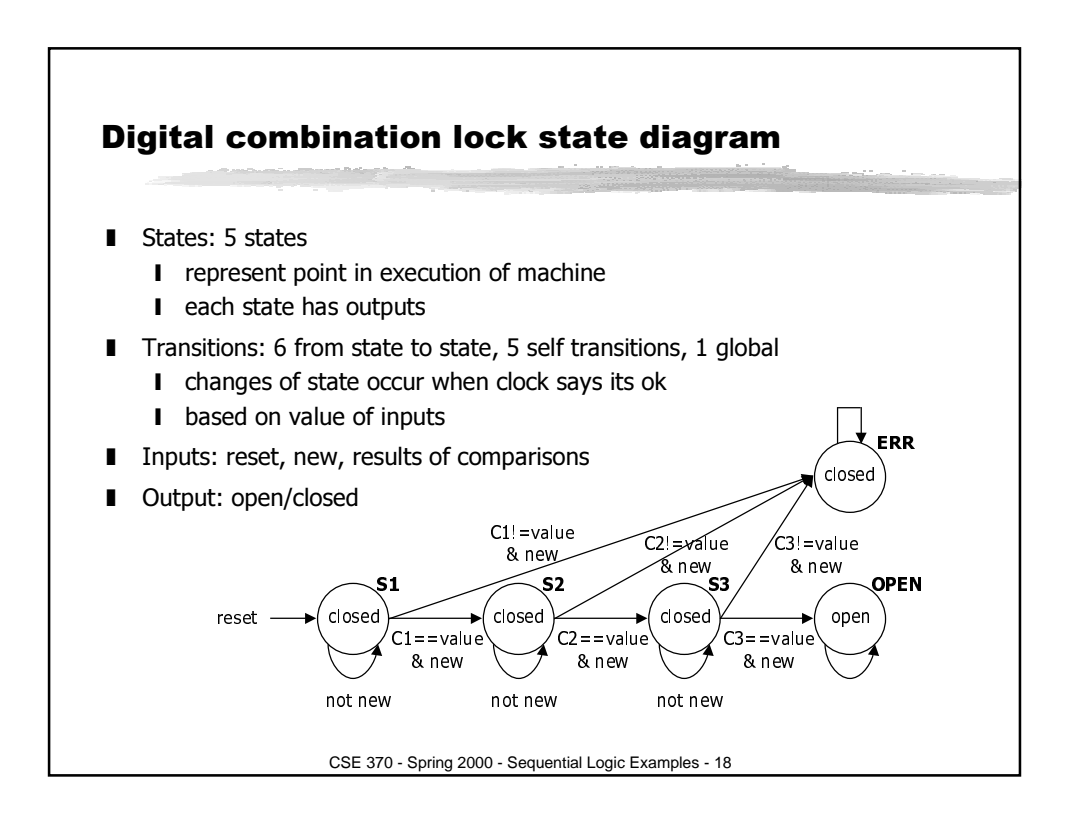

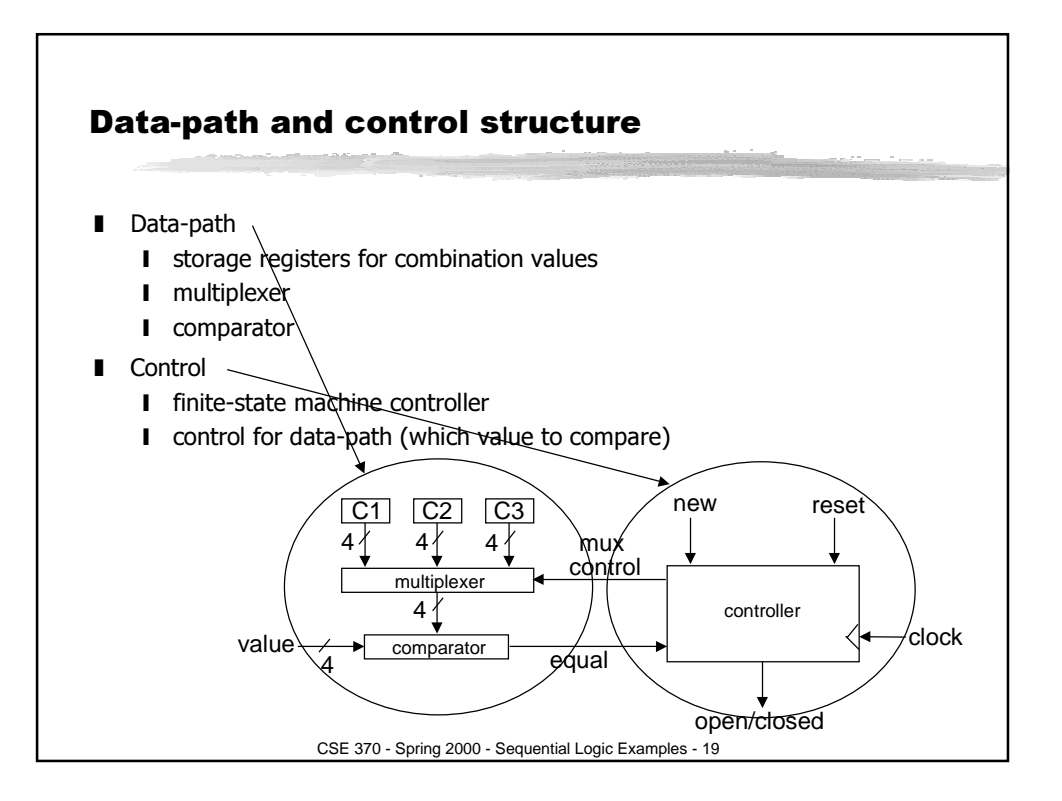

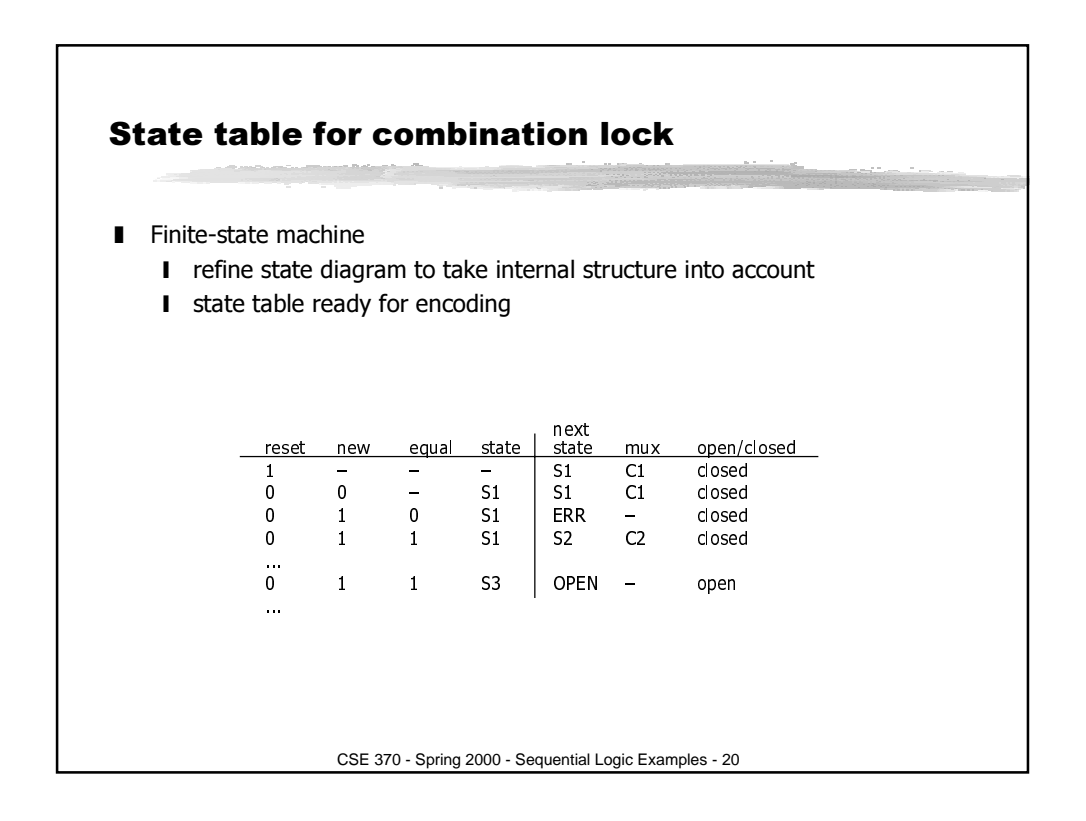

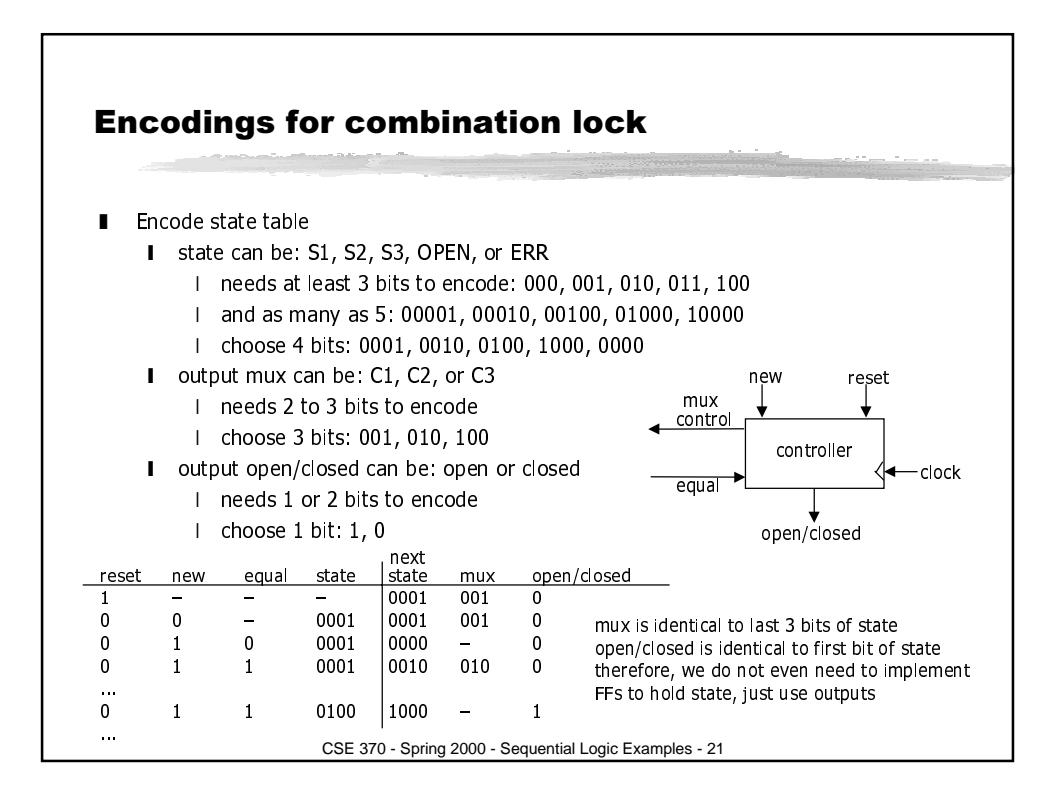

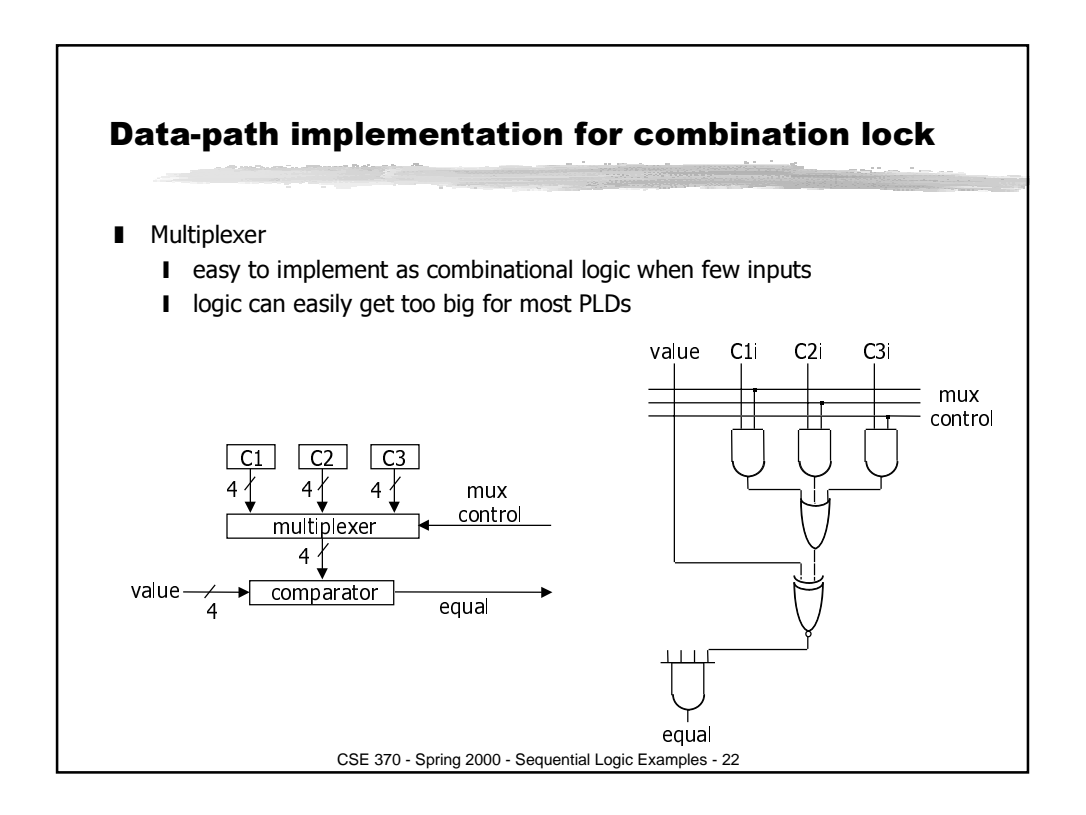

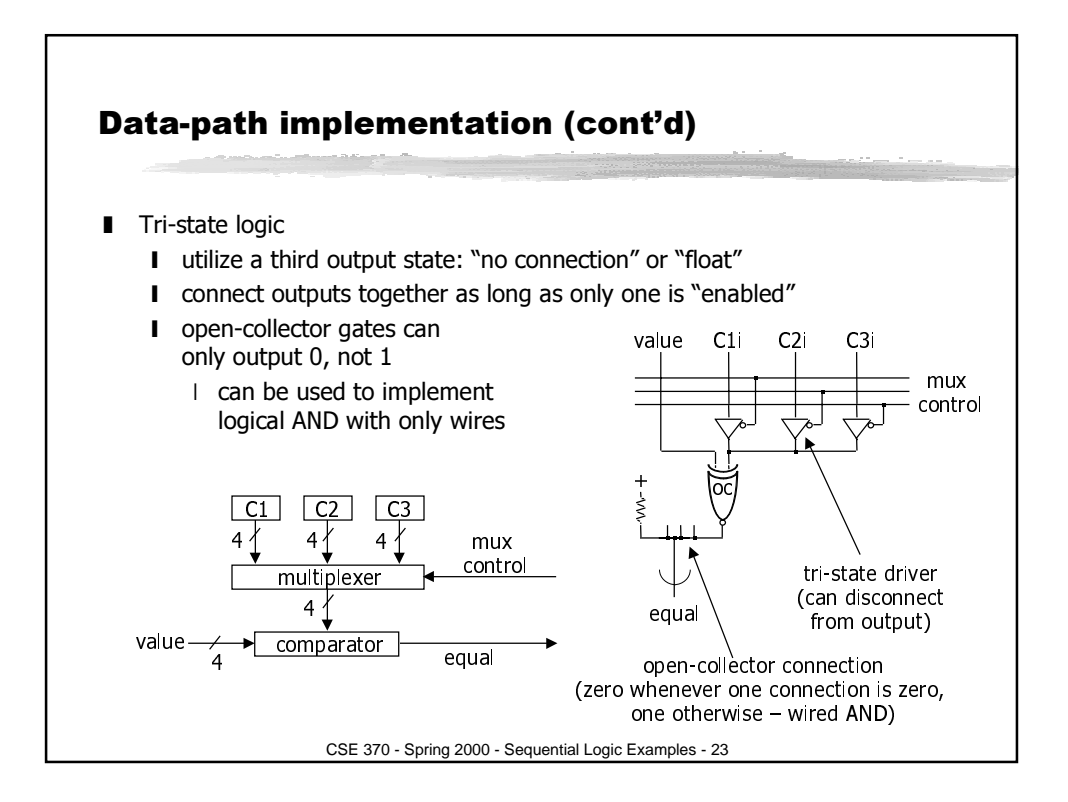

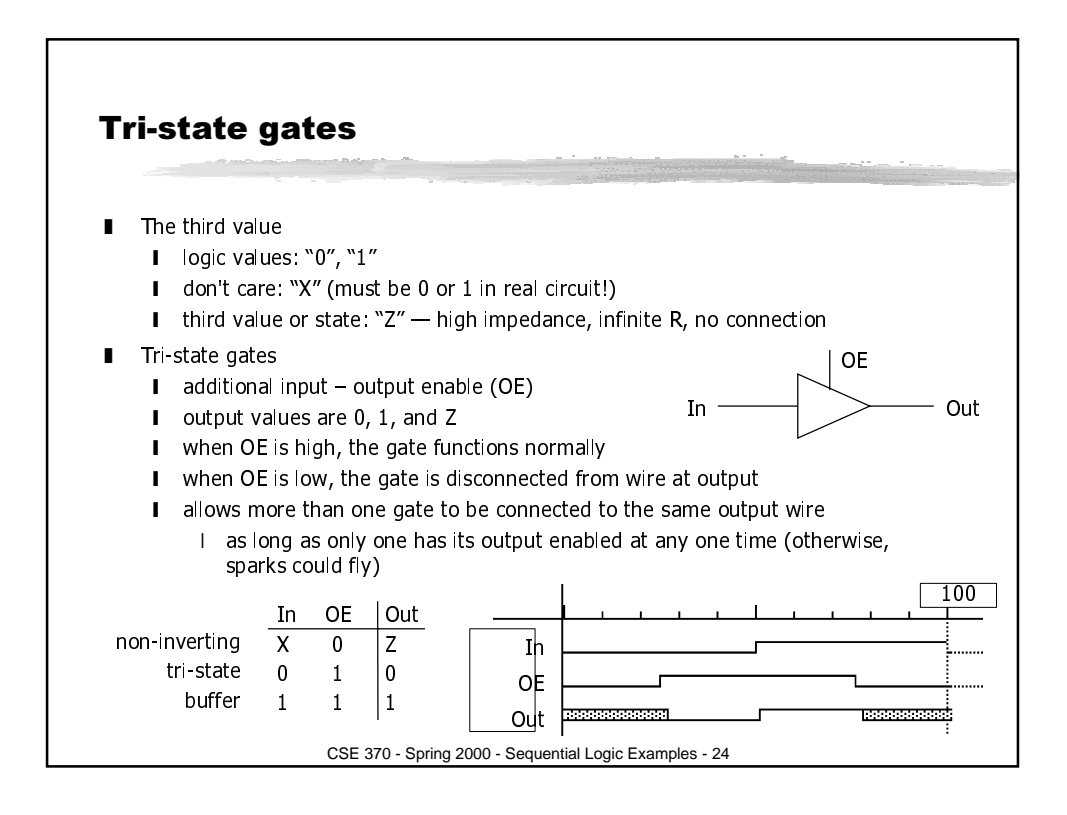

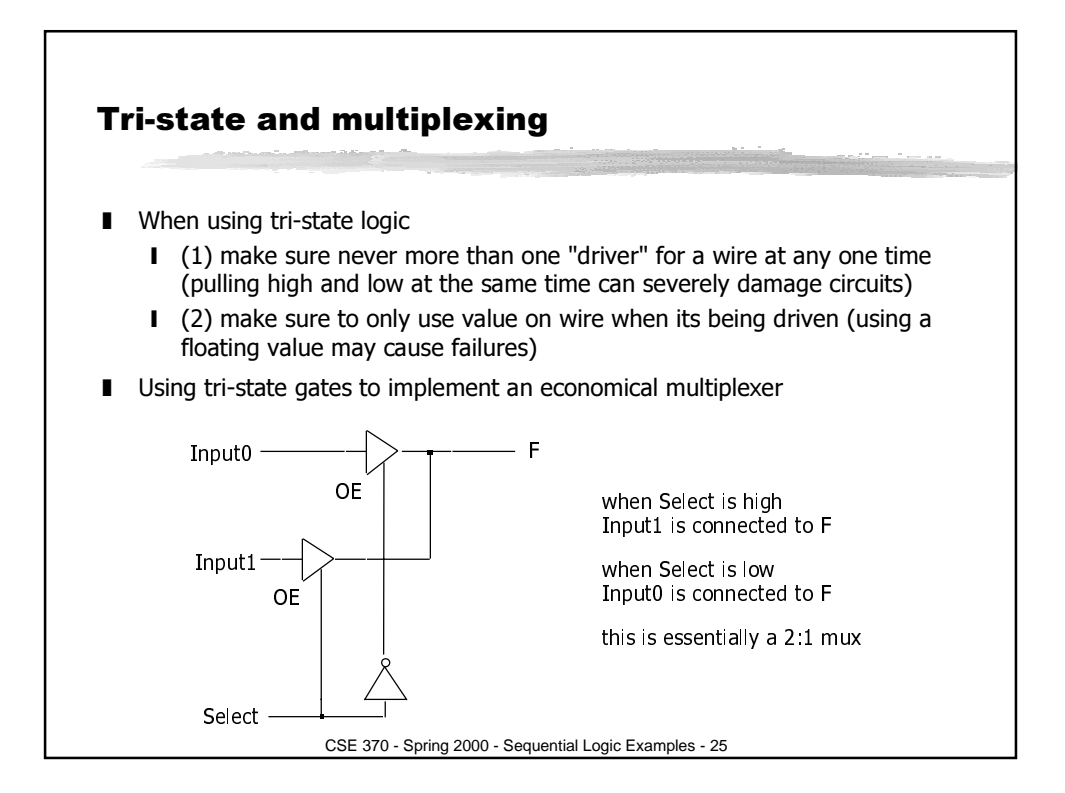

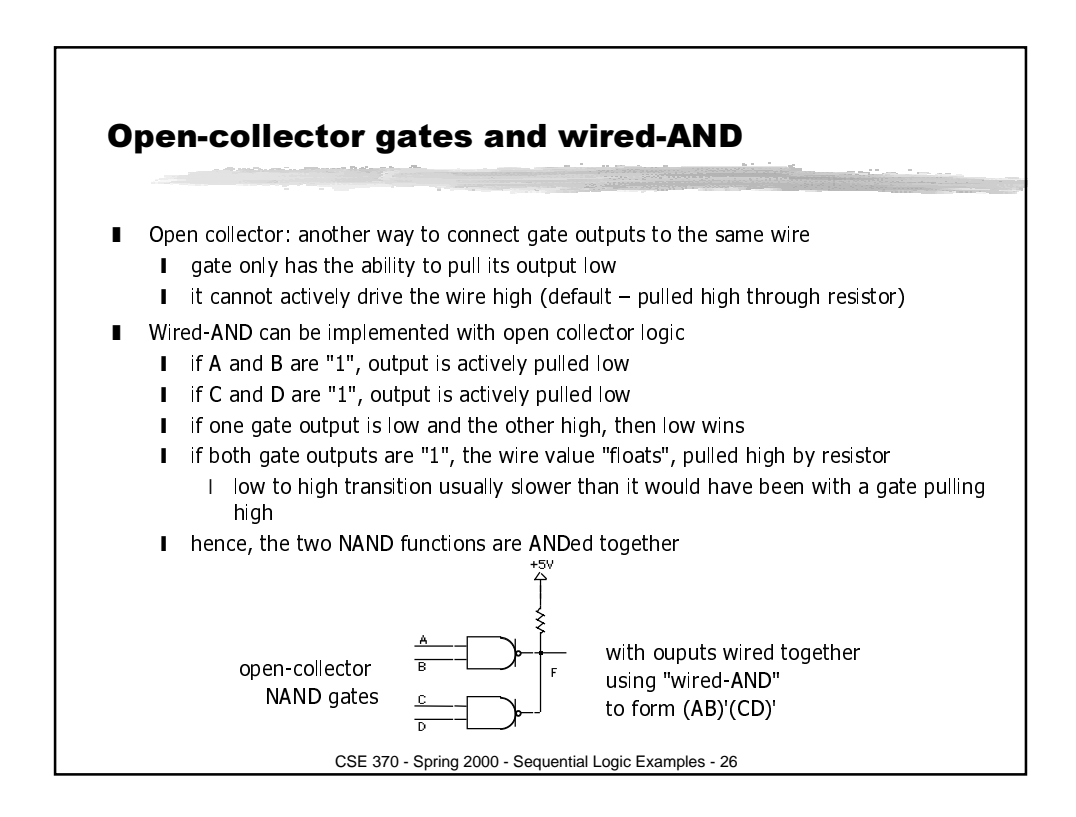

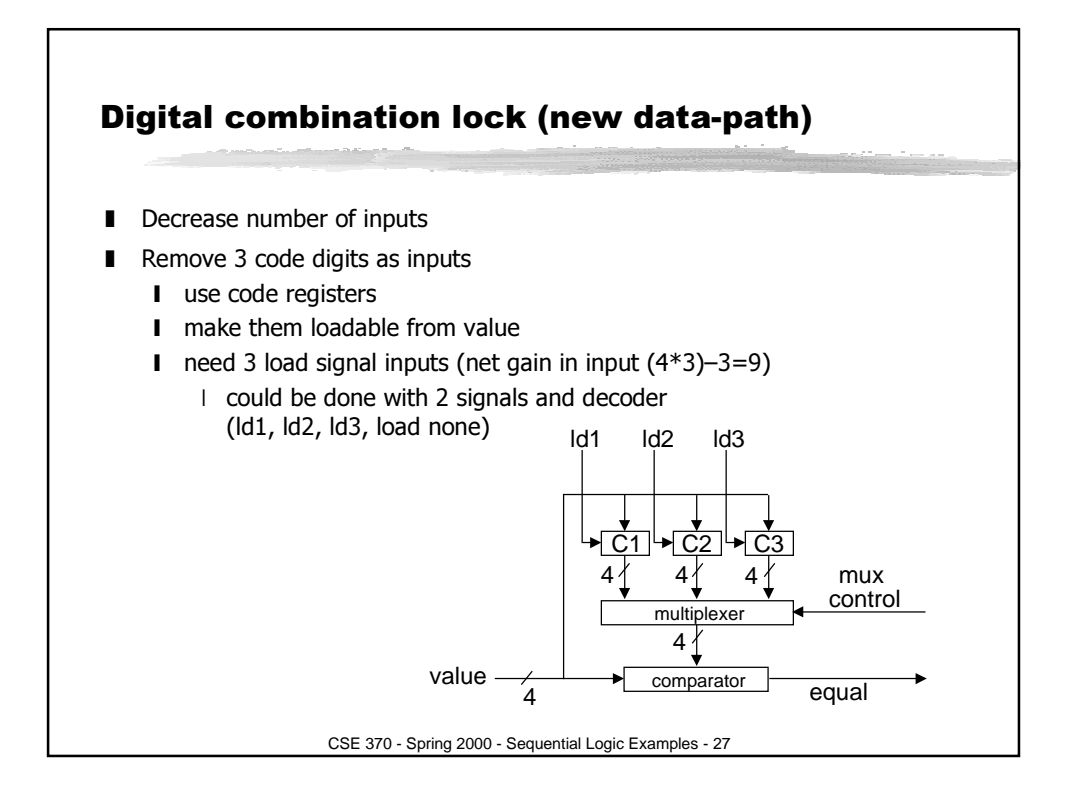

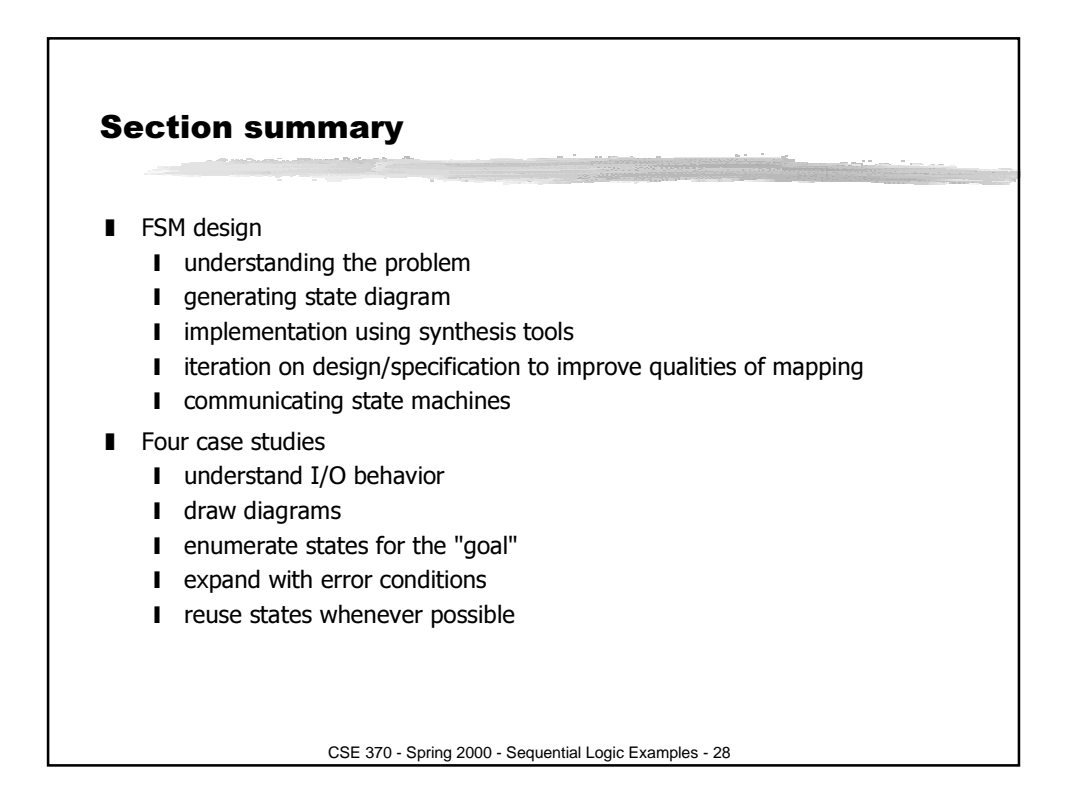